### **L19: Time & Ordering**

#### Nickolai Zeldovich 6.033 Spring 2012

# **Simple time sync protocol**

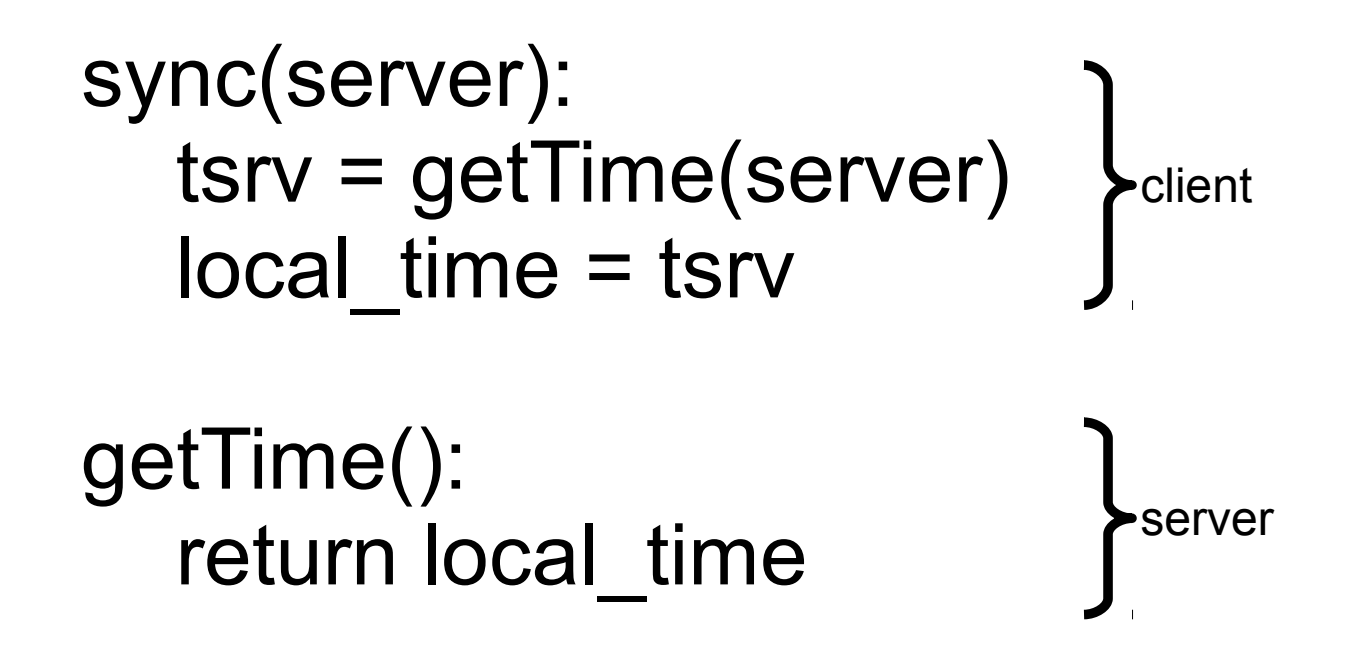

## **Estimating network latency**

sync(server): t begin  $=$  local time tsrv = getTime(server)  $t$  end = local time delay = (t\_end-t\_begin) / 2  $offset = (t$  end-delay) - tsrv local time = local time - offset

# **Slew time**

sync(server): t\_begin = local\_time tsrv = getTime(server) t\_end = local\_time delay = (t\_end-t\_begin) / 2 offset = (t\_end-delay) - tsrv freq = base + ε \* sign(offset) temporarily speed up / sleep(freq \* abs(offset) / ε) slow down local clock freq = base 

timer\_intr(): # on every oscillator tick.. local\_time = local\_time + 1/freq

# **Adjust local frequency estimate**

```
sync freq(server):
   tc0 = local time ts0 = getTime(server)
    sleep(N)
   tc1 = local time
    ts1 = getTime(server)
ratio = (tc1-tc0) / (ts1-ts0) and \Gamma are total frequence
   freq = freq * ratiofrequency
                                        to match
                                        server
```
# **Summary**

- NTP can synchronize time across the Internet
	- Be careful w/ assumptions, when using time
- Optimistic concurrency: concurrent changes

• Vector timestamps help detect concurrent changes